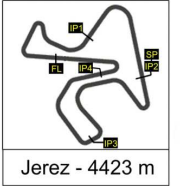

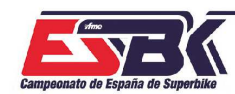

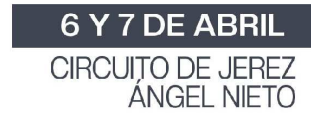

### **PreMoto3 1ª Sesión de Entrenamientos Libres RESULTADOS ENTRENAMIENTOS**

tfme

**SE AM SER** 

CONDICIONES ATMOSFERICAS: **Soleado** ESTADO DE LA PISTA: **Seca**

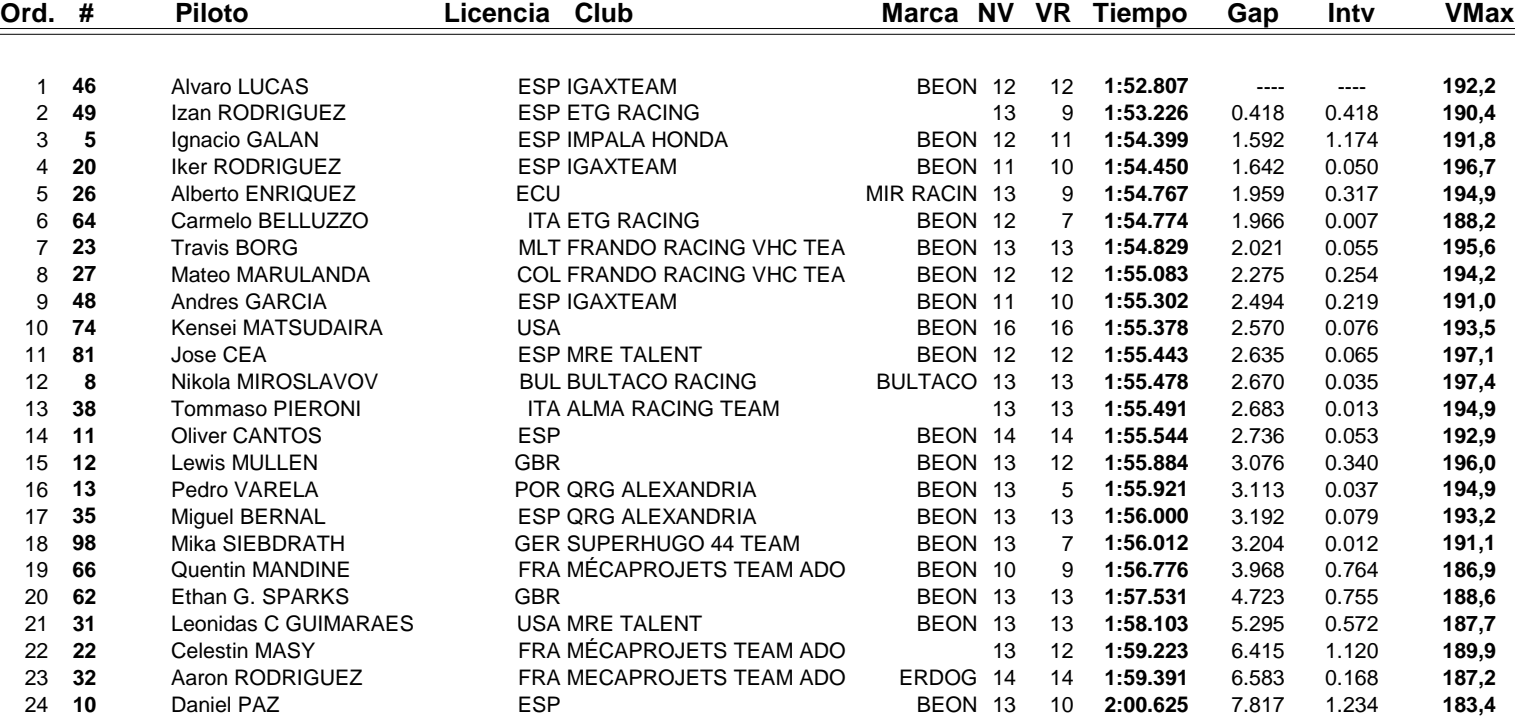

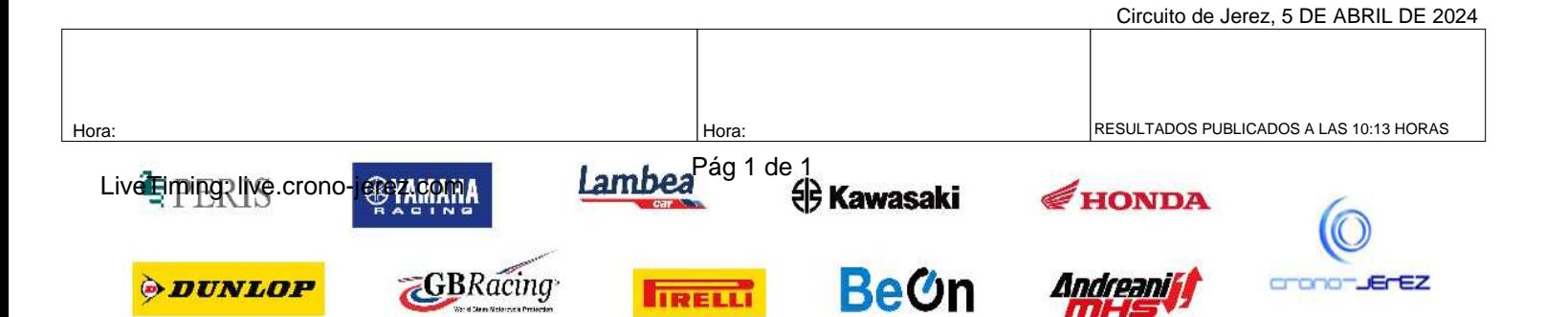

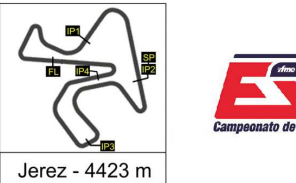

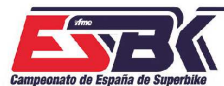

6 Y 7 DE ABRIL  $\sqrt{\frac{1}{\sqrt{2}}}$   $\frac{1}{2}$   $\frac{1}{2}$   $\frac{1}{$ 

CIRCUITO DE JEREZ<br>ÁNGEL NIETO

# **VUELTA A VUELTA 1ª Sesión de Entrenamientos Libres PreMoto3**

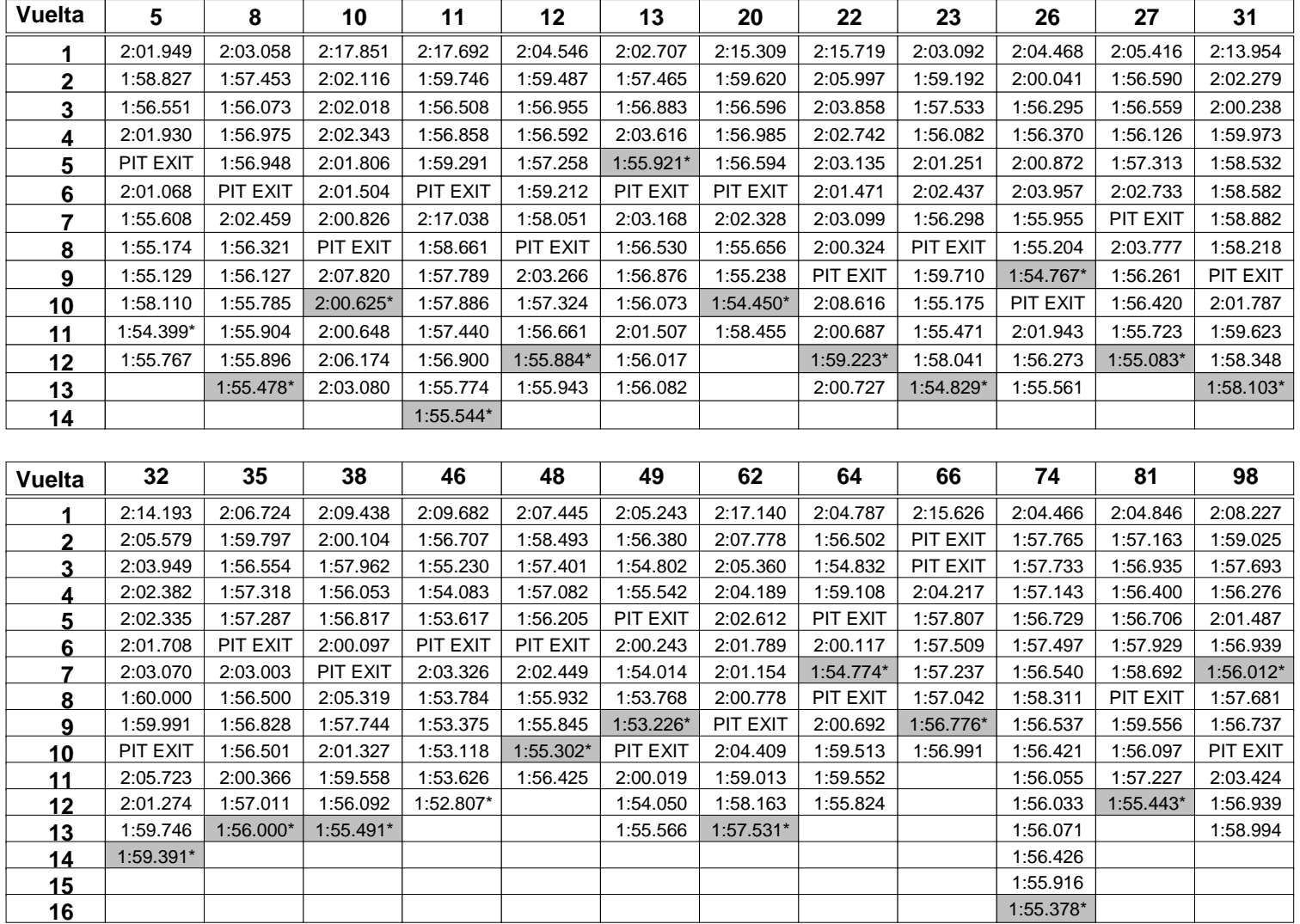

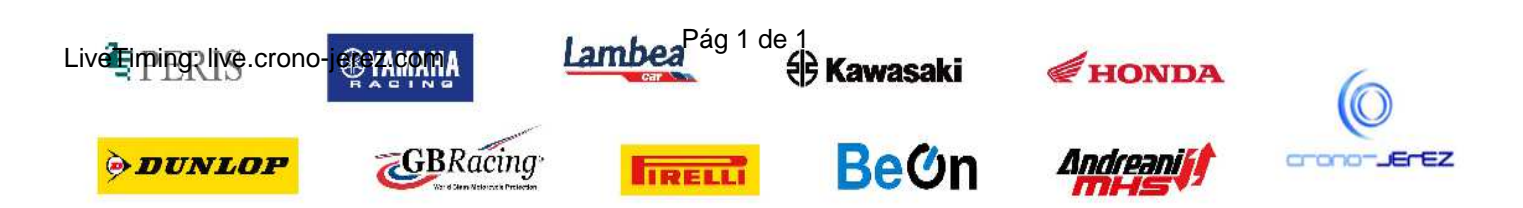

**b2**

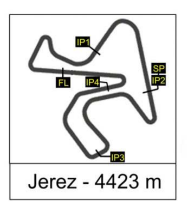

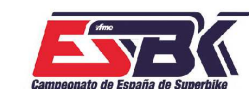

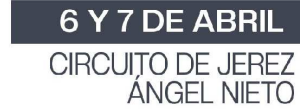

## **PreMoto3 1ª Sesión de Entrenamientos Libres ANALISIS**

**SOF AM SLEE TIME** 

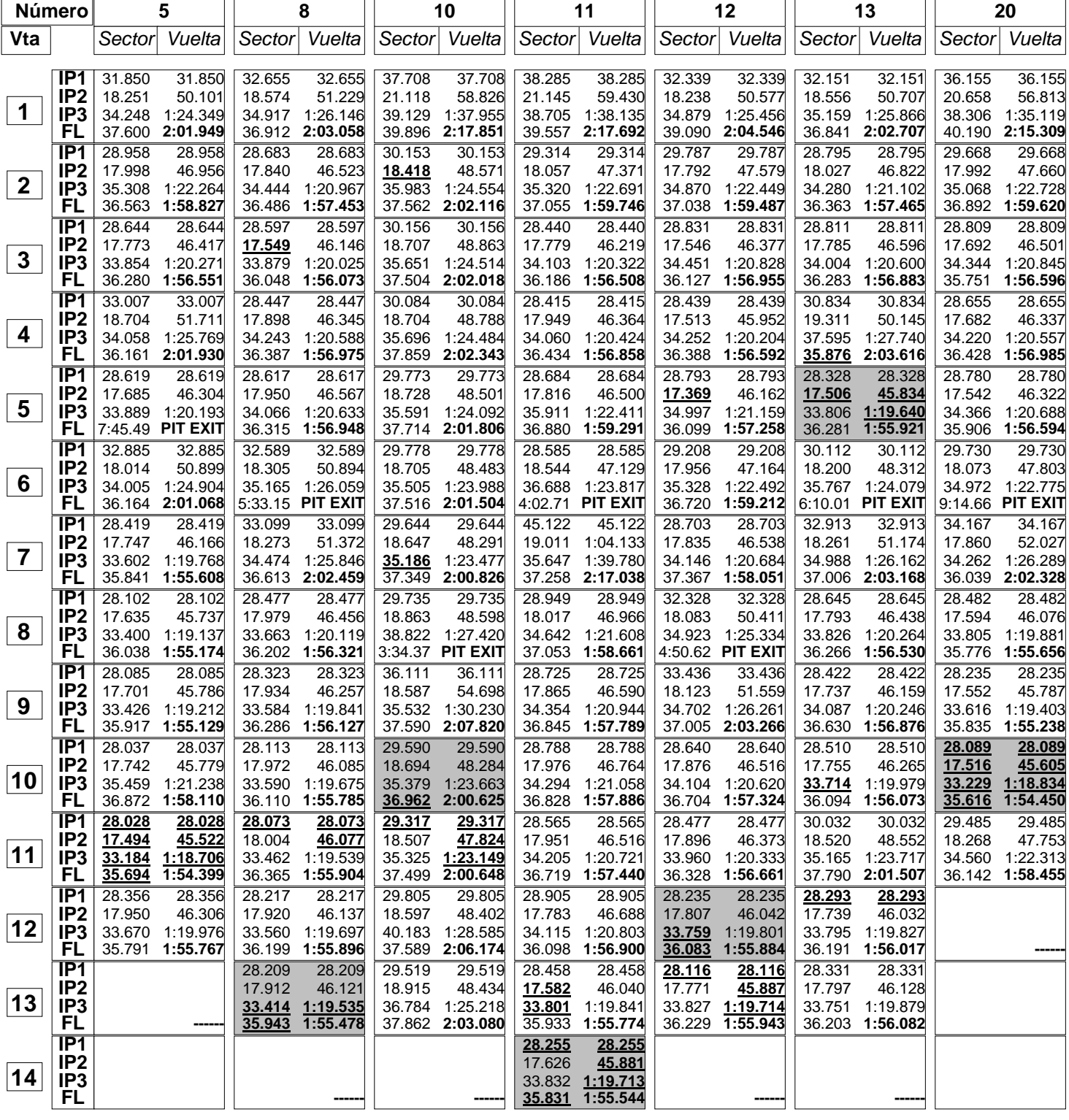

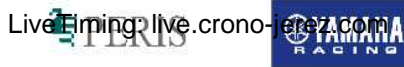

*ODUNLOP* 

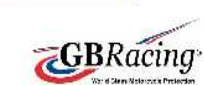

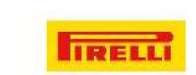

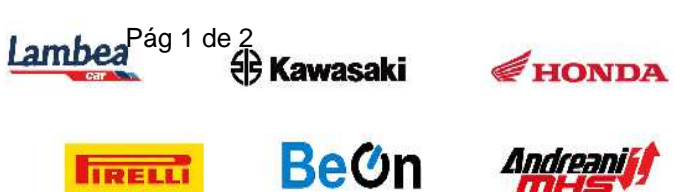

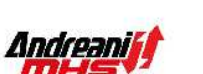

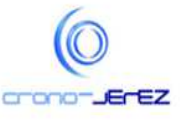

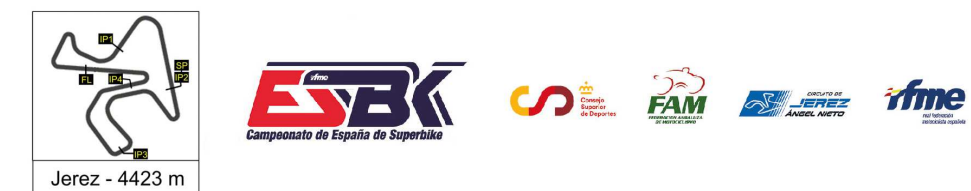

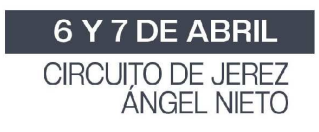

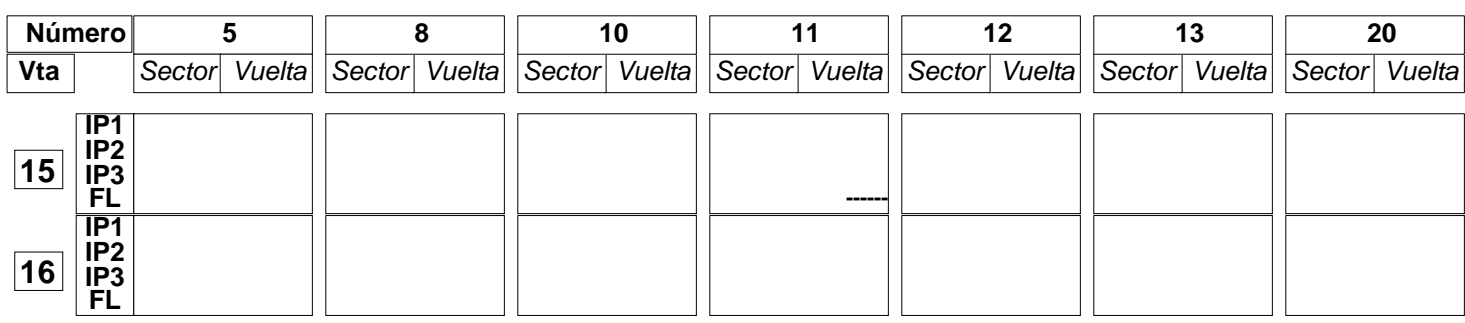

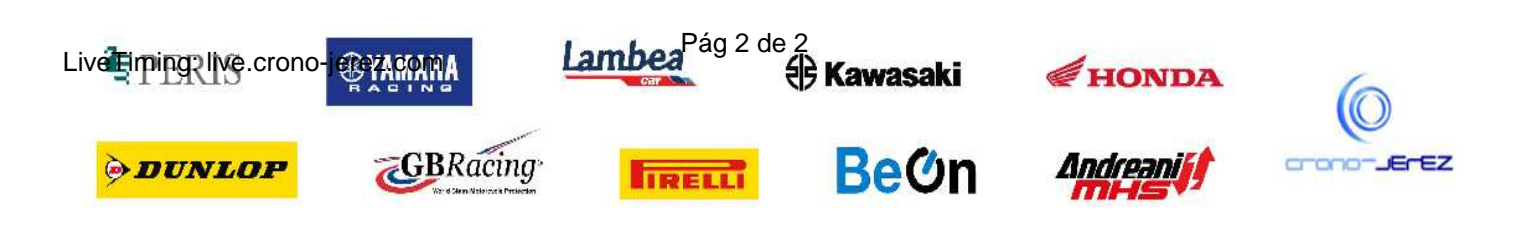

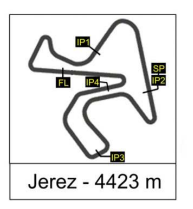

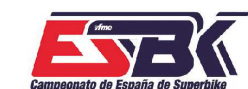

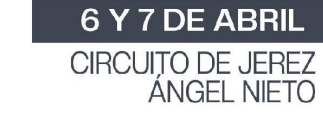

## **PreMoto3 1ª Sesión de Entrenamientos Libres ANALISIS**

**SOF AM SLEE TIME** 

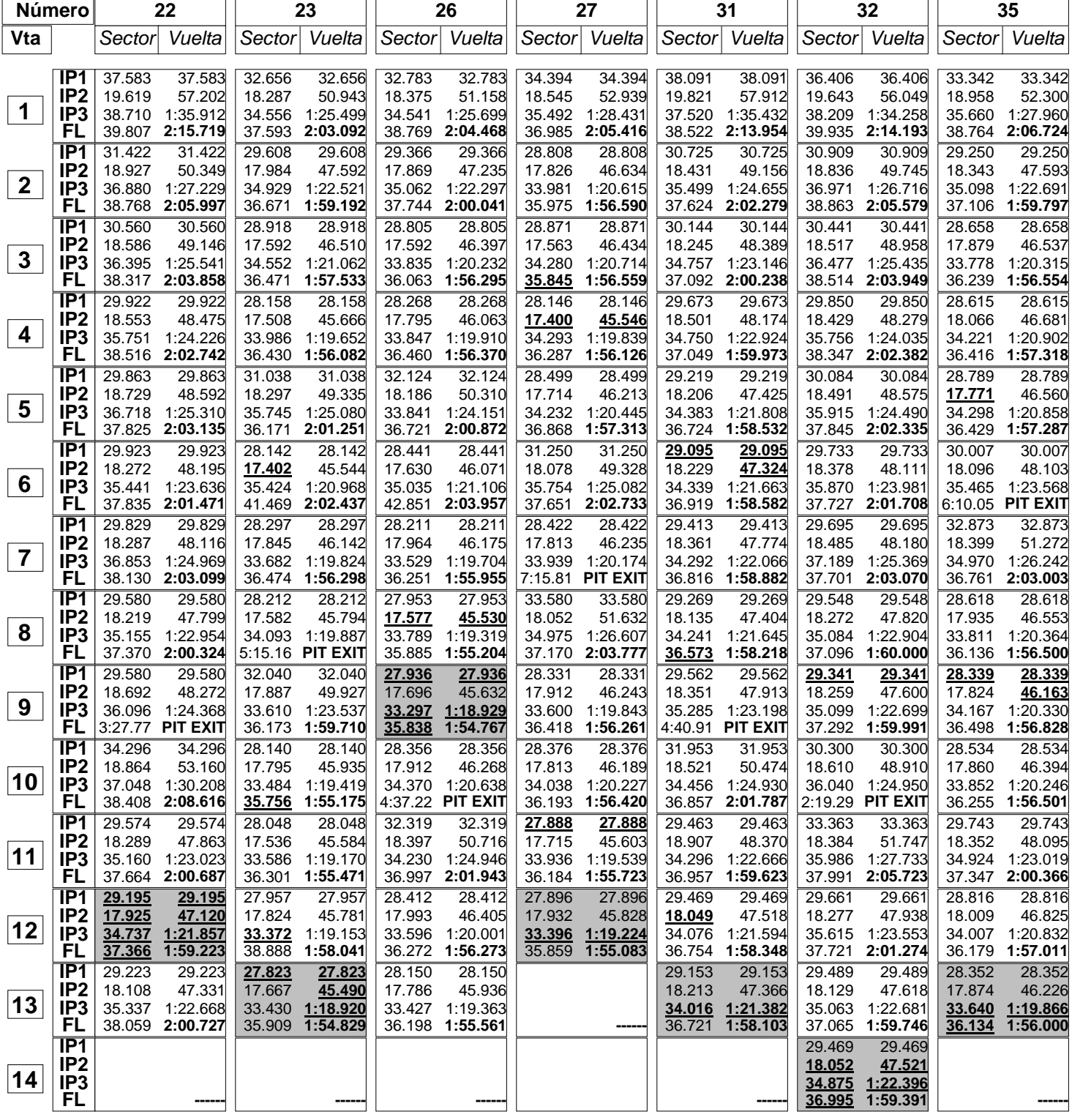

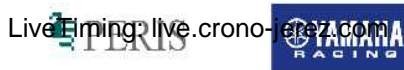

*ODUNLOP* 

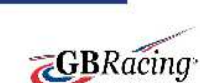

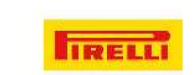

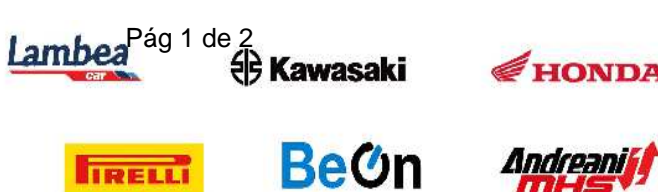

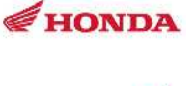

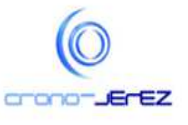

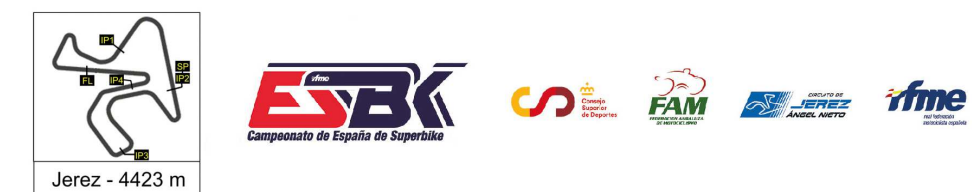

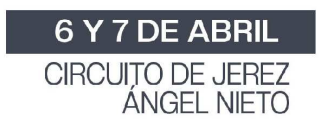

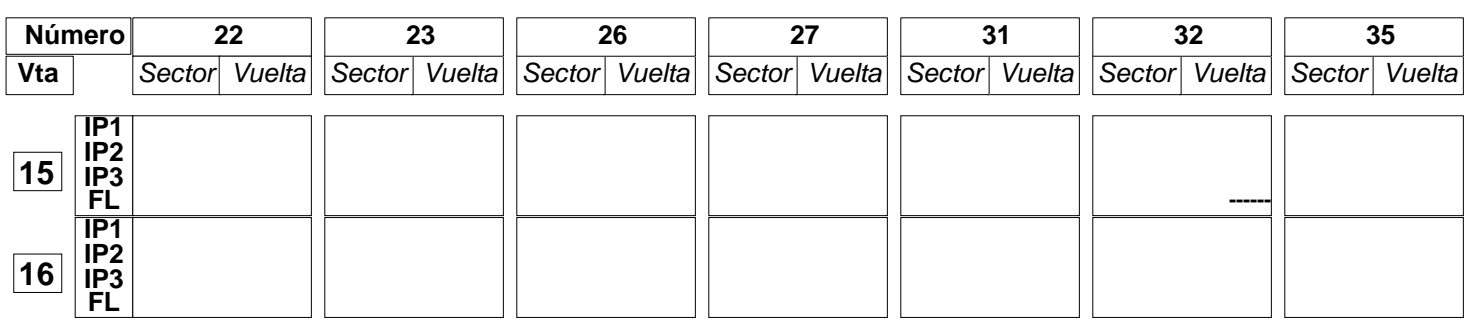

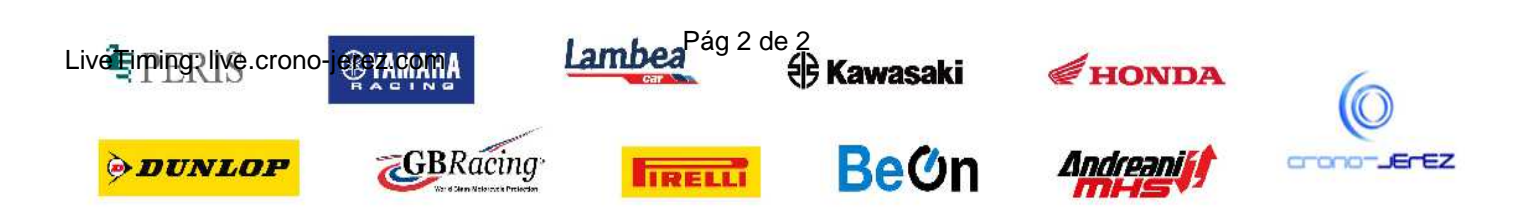

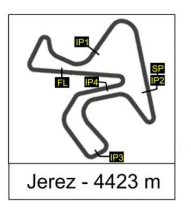

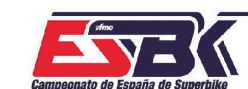

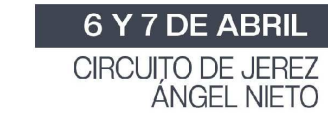

## **PreMoto3 1ª Sesión de Entrenamientos Libres ANALISIS**

**SOF AM SLEE TIME** 

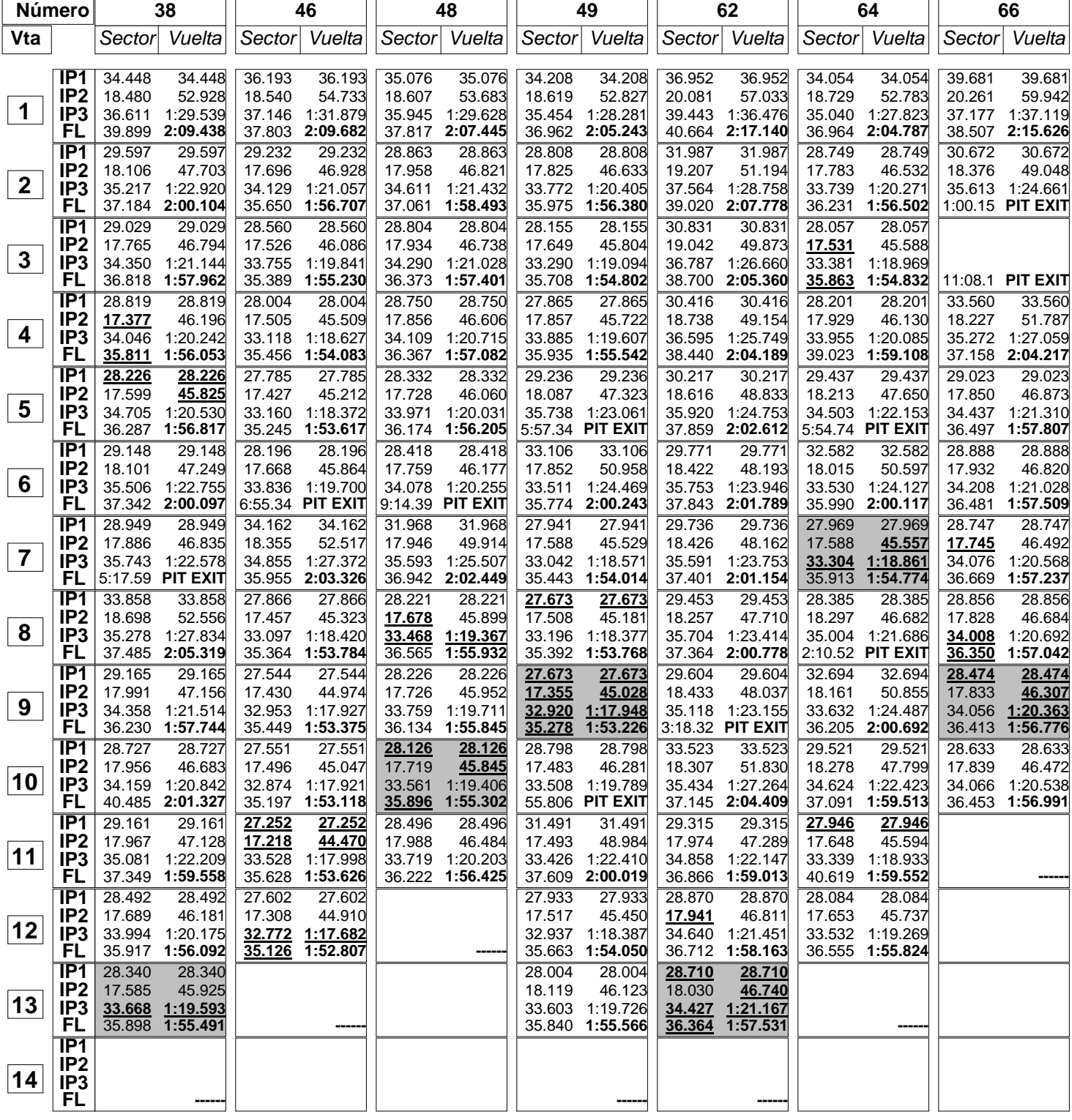

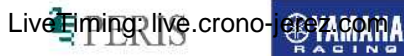

*ODUNLOP* 

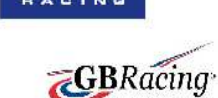

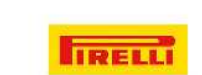

Lambea<sup>Pág 1 de 2</sup><br><sup>P</sup> Kawasaki

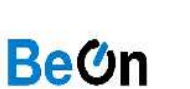

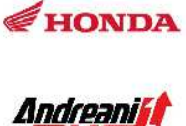

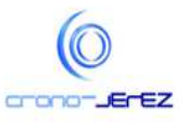

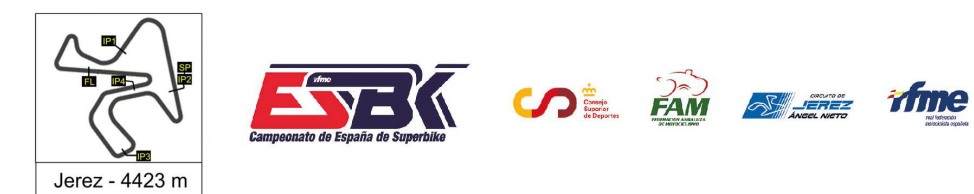

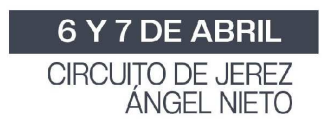

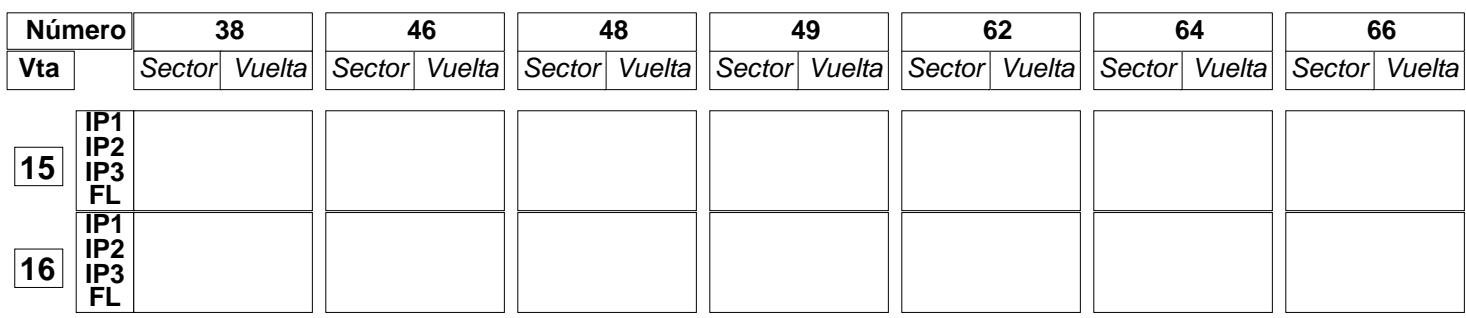

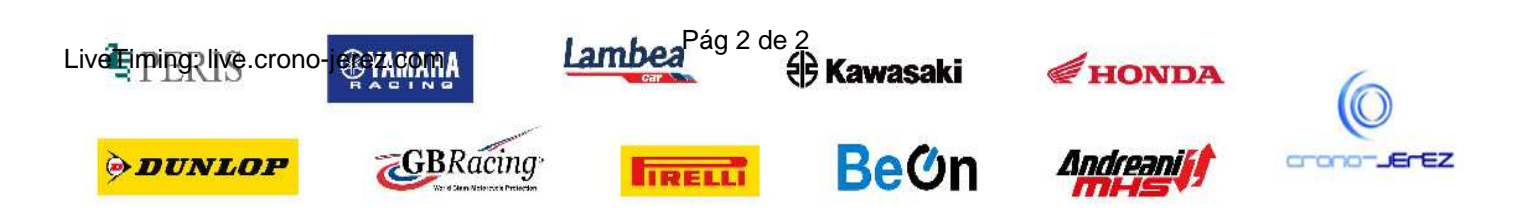

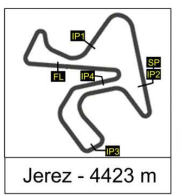

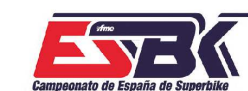

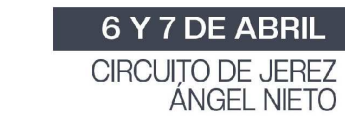

## **PreMoto3 1ª Sesión de Entrenamientos Libres ANALISIS**

**SOL PAM STATE TIME** 

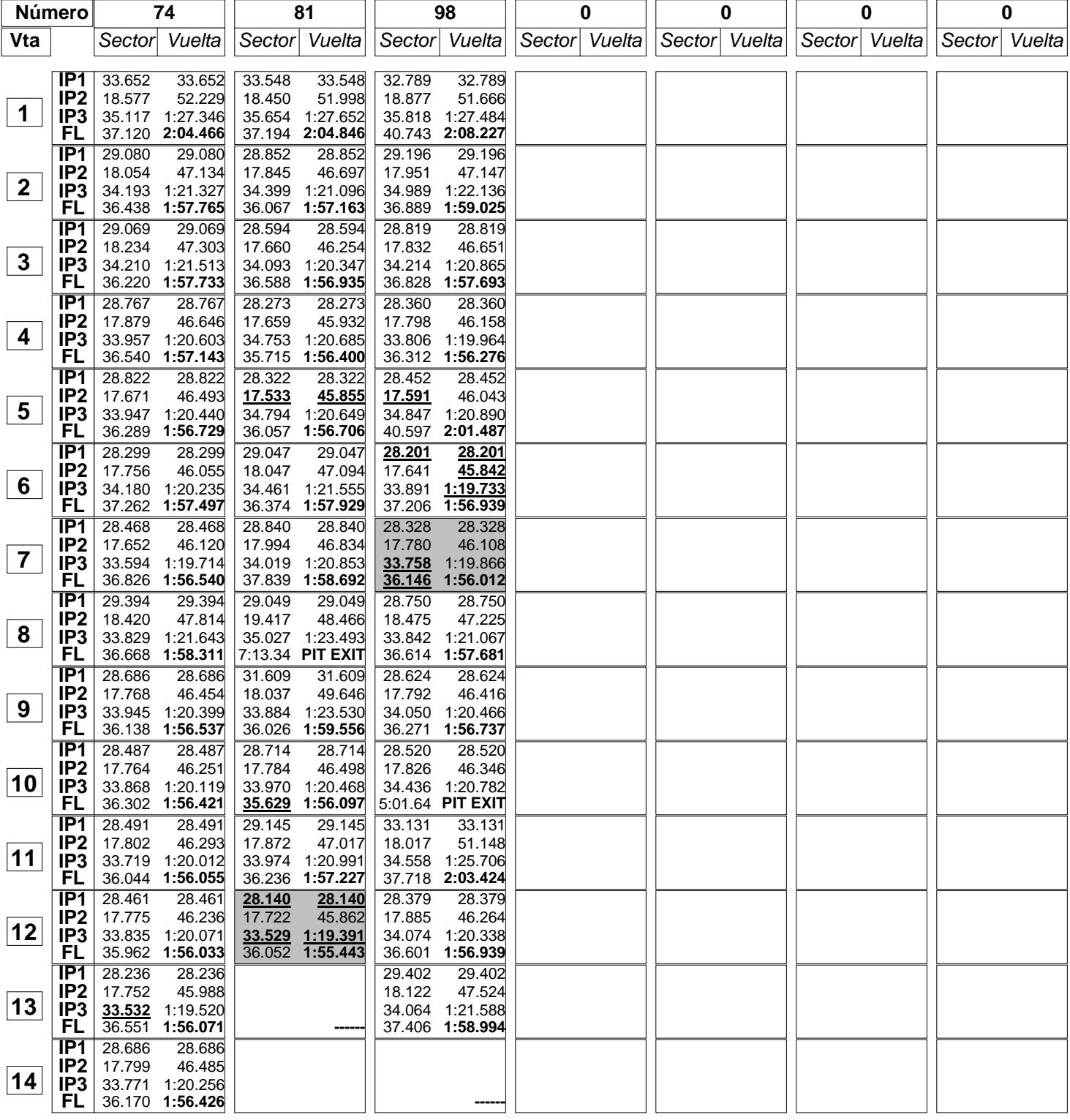

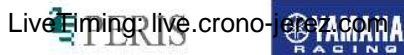

**ODUNLOP** 

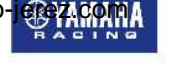

**GBRacing** 

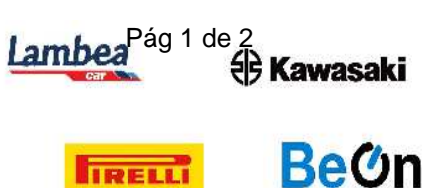

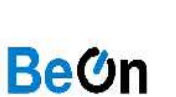

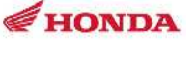

Andreaniff

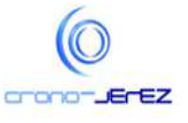

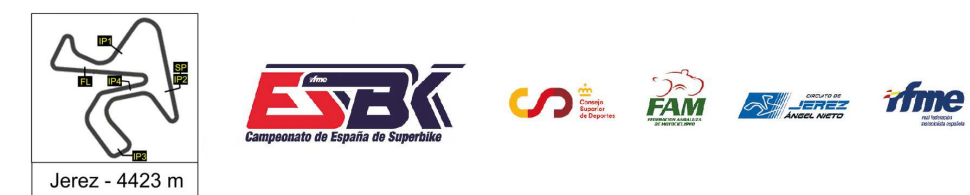

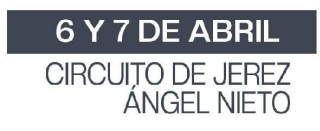

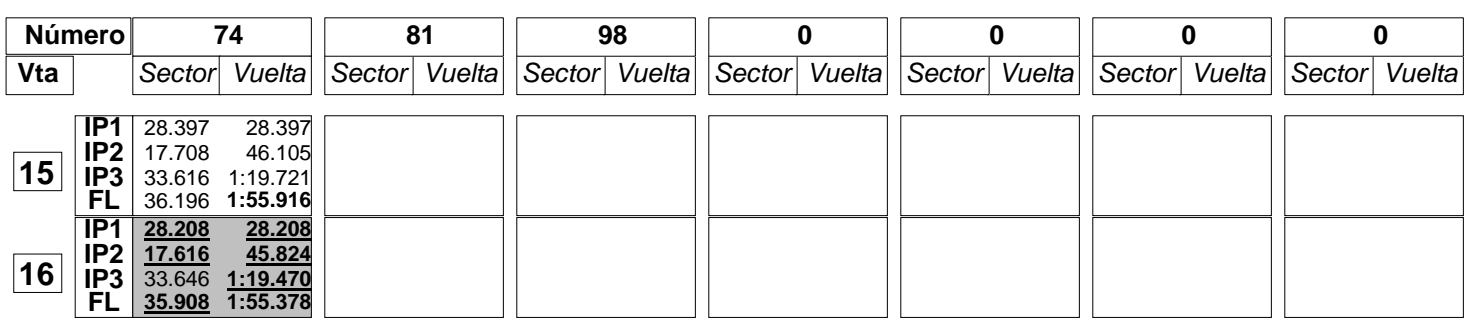

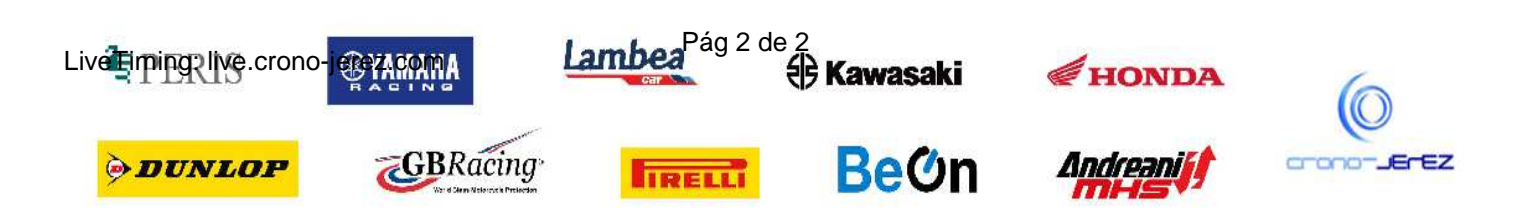

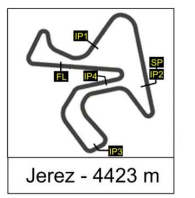

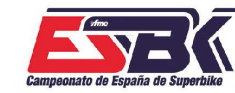

 $\overline{\Lambda}$   $\Omega$  is  $\widehat{F}$  on  $F$   $\widehat{F}$   $\widehat{F}$   $\widehat{F}$ 

6 Y 7 DE ABRIL CIRCUITO DE JEREZ<br>ÁNGEL NIETO

**b4**

## **PreMoto3 1ª Sesión de Entrenamientos Libres 40 MEJORES VUELTAS**

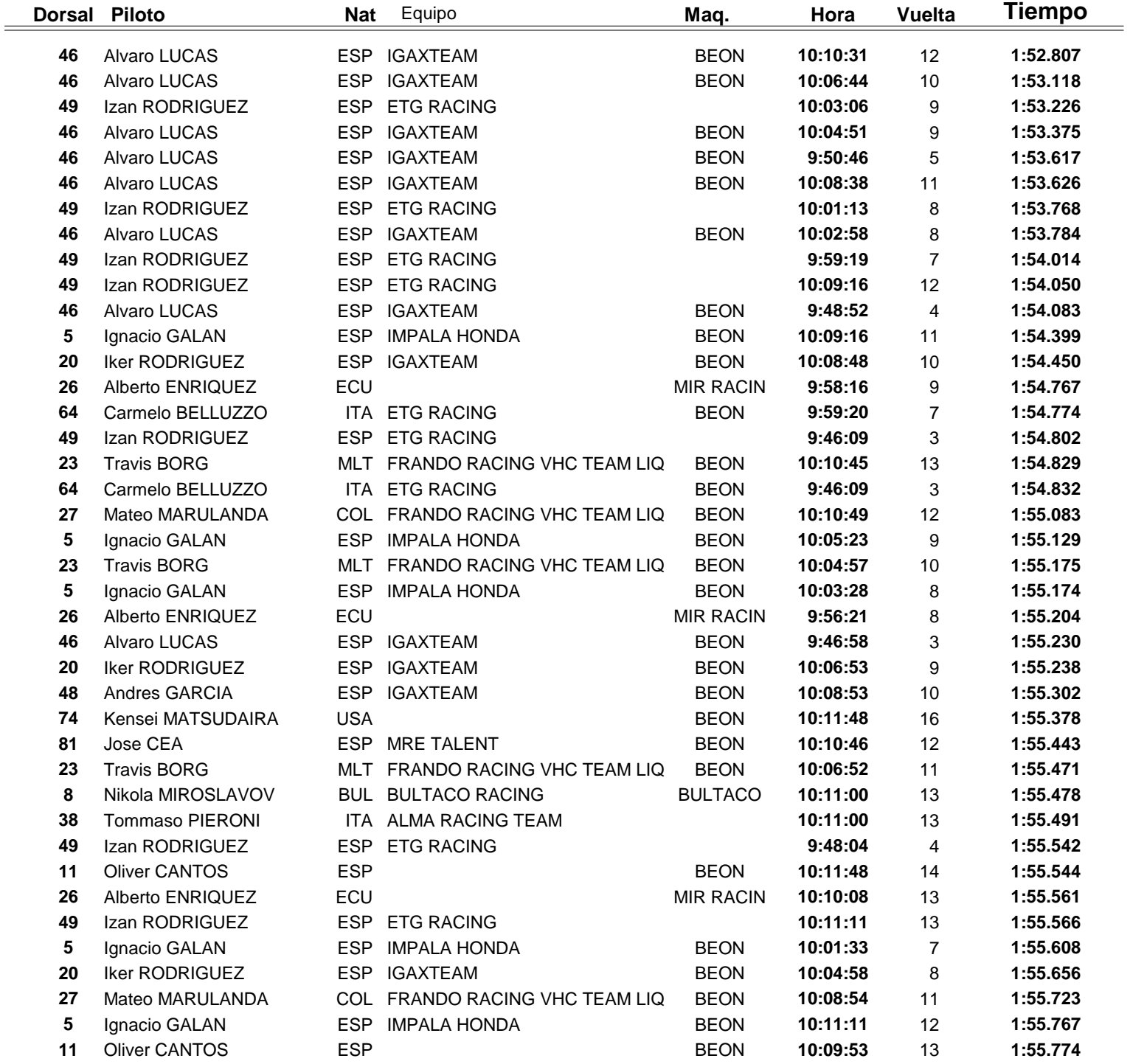

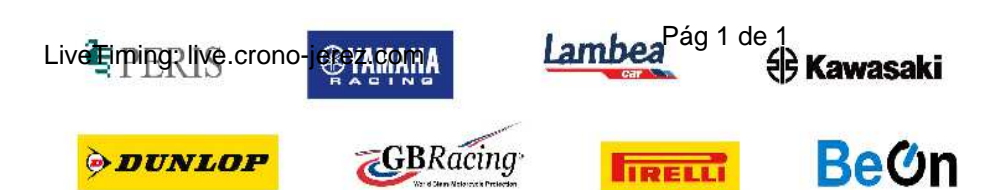

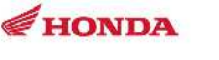

Andreaniff

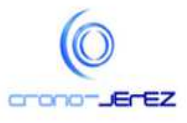

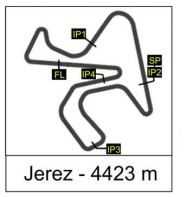

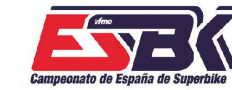

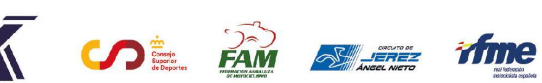

6 Y 7 DE ABRIL CIRCUITO DE JEREZ<br>ÁNGEL NIETO

**b5**

## **PreMoto3 1ª Sesión de Entrenamientos Libres TOP CINCO VUELTAS**

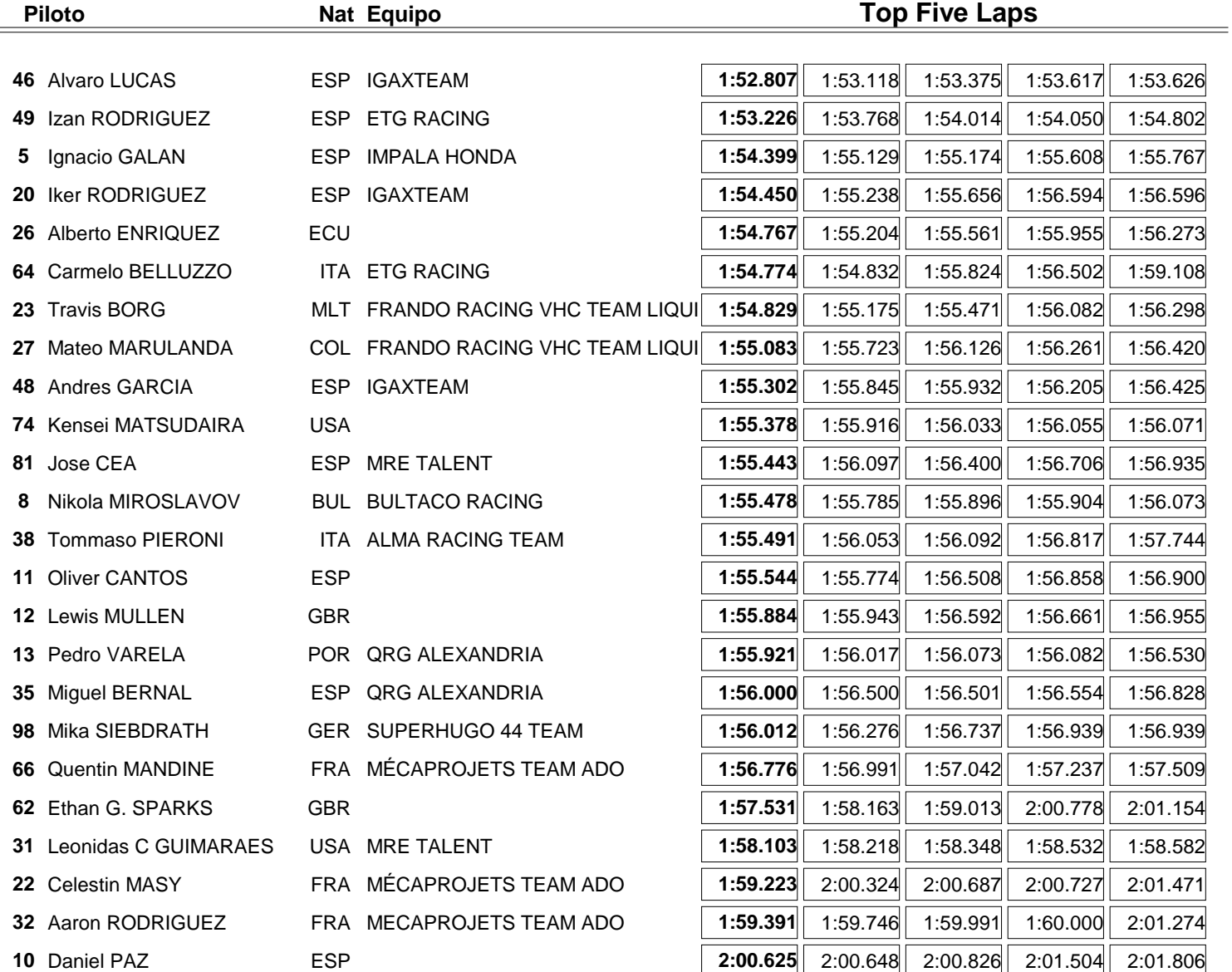

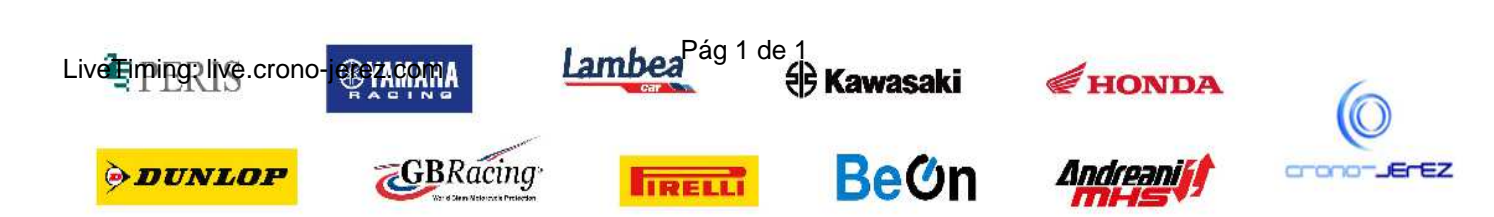

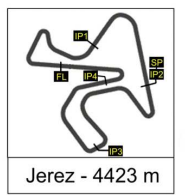

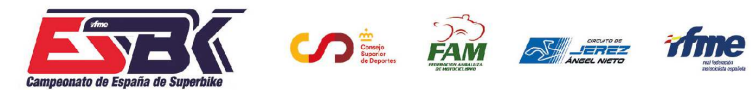

6 Y 7 DE ABRIL CIRCUITO DE JEREZ<br>ÁNGEL NIETO

**b6**

## **PreMoto3 1ª Sesión de Entrenamientos Libres 40 MEJORES VELOCIDADES MÁXIMAS**

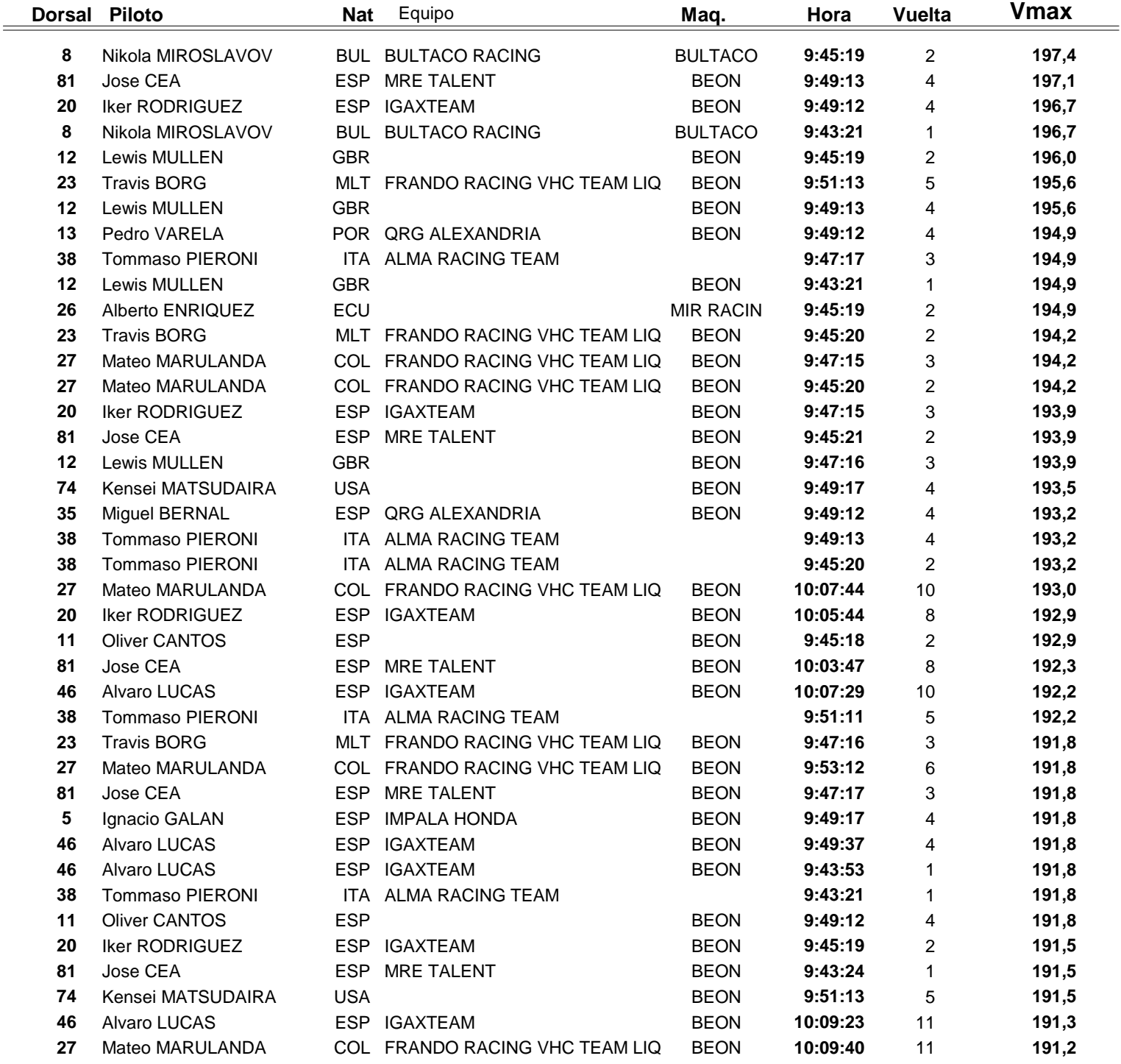

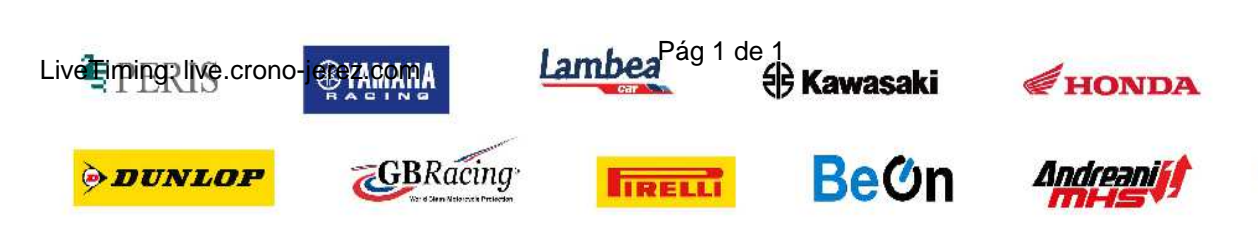

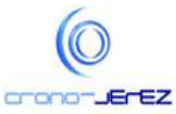

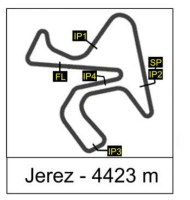

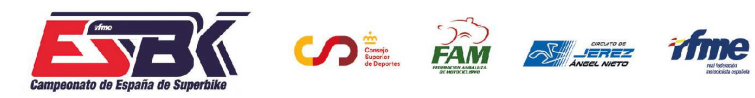

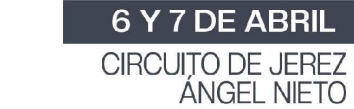

## **PreMoto3 1ª Sesión de Entrenamientos Libres TOP CINCO VELOCIDADES MÁXIMAS**

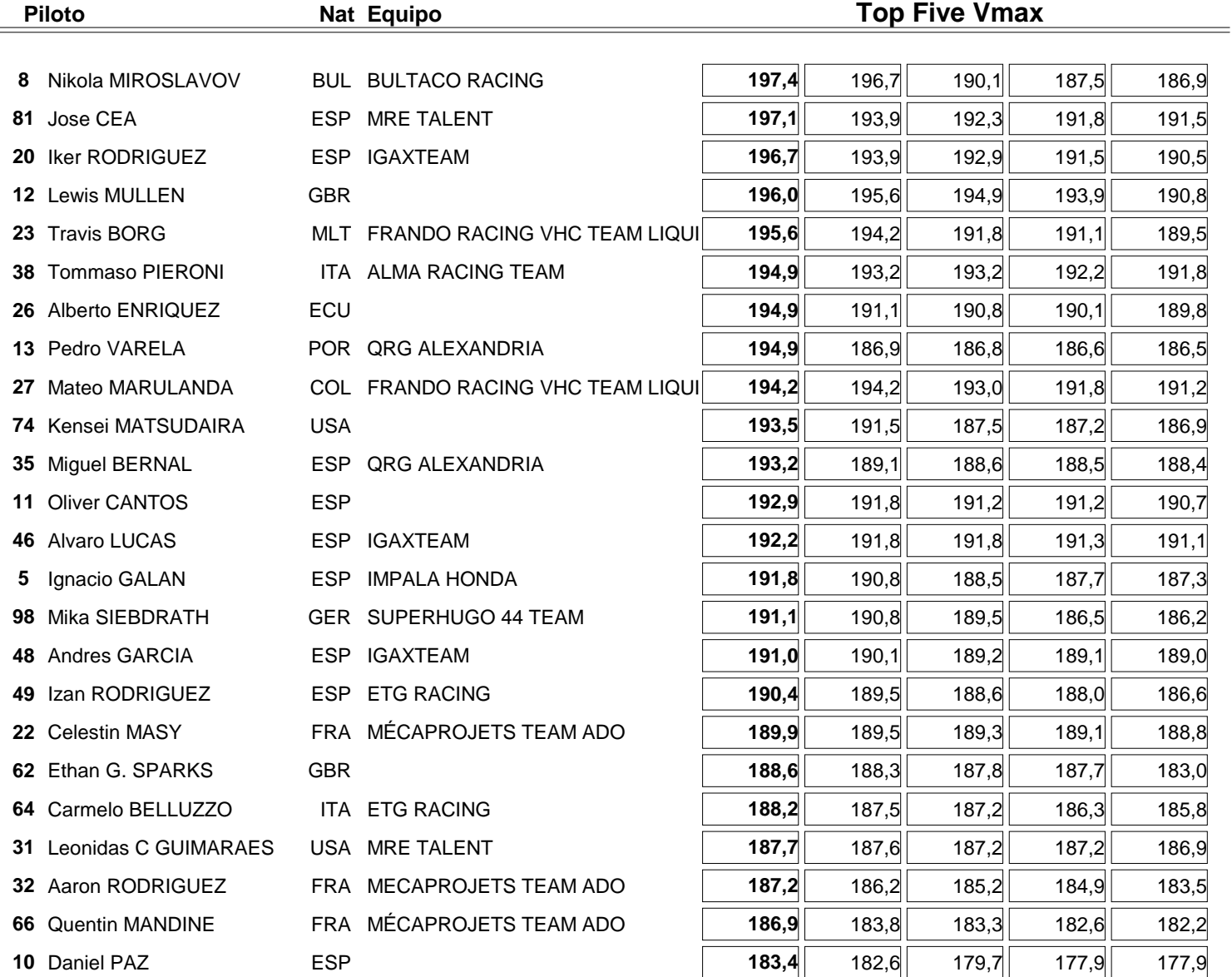

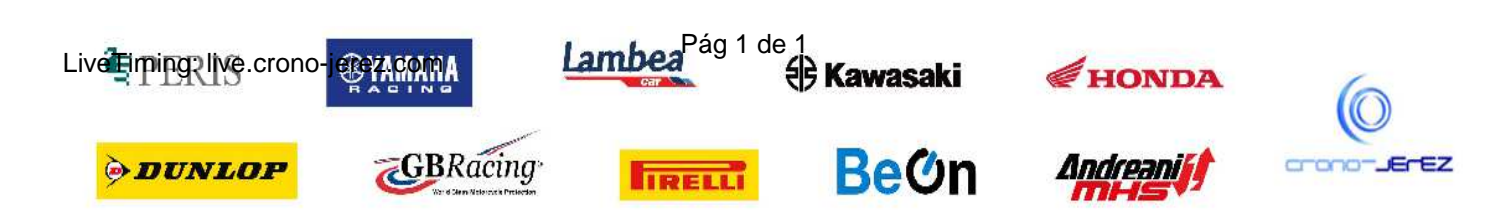

**b7**